2224

## OKIL

## eVidyalaya Half Yearly Report

Department of School & Mass Education, Govt. of Odisha

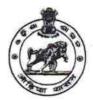

Report Create Date : 0000-00-00 00:00:00 (42888)

| general_info                                        |                    |  |
|-----------------------------------------------------|--------------------|--|
| » Half Yearly Report No                             | 10                 |  |
| » Half Yearly Phase                                 | 1                  |  |
| » Implementing Partner                              | IL&FS ETS          |  |
| » Half Yearly Period from                           | 10/02/2018         |  |
| » Half Yearly Period till                           | 04/01/2019         |  |
| » School Coordinator Name                           | SEBANANDA<br>BISHI |  |
| Leaves taken for the followi                        | ng Month           |  |
| » Leave Month 1                                     | October            |  |
| » Leave Days1                                       | 0                  |  |
| » Leave Month 2                                     | November           |  |
| » Leave Days2                                       | 0                  |  |
| » Leave Month 3                                     | December           |  |
| » Leave Days3                                       | 1                  |  |
| » Leave Month 4                                     | January            |  |
| » Leave Days4                                       | 0                  |  |
| » Leave Month 5                                     | February           |  |
| » Leave Days5                                       | 0                  |  |
| » Leave Month 6                                     | March              |  |
| » Leave Days6                                       | 0                  |  |
| » Leave Month 7                                     | April              |  |
| » Leave Days7                                       | Ō                  |  |
| Equipment Downtime D                                | etails             |  |
| » Equipment are in working condition?               | Yes                |  |
| » Downtime > 4 Working Days                         | No                 |  |
| » Action after 4 working days are over for Equipmen |                    |  |
| Training Details                                    |                    |  |
| » Refresher training Conducted                      | Yes                |  |
| » Refresher training Conducted Date                 | 11/24/2018         |  |
| » If No; Date for next month                        |                    |  |
| Educational content De                              | etails             |  |
| » e Content installed?                              | Yes                |  |
|                                                     |                    |  |

| » SMART Content with Educational software?    | Yes                                                                  |
|-----------------------------------------------|----------------------------------------------------------------------|
| » Stylus/ Pens                                | Yes                                                                  |
| » USB Cable                                   | Yes                                                                  |
| » Software CDs                                | Yes                                                                  |
| » User manual                                 | Yes                                                                  |
| Recurring Service Detail                      | ls                                                                   |
| » Register Type (Faulty/Stock/Other Register) | YES                                                                  |
| » Register Quantity Consumed                  | 1                                                                    |
| » Blank Sheet of A4 Size                      | Yes                                                                  |
| » A4 Blank Sheet Quantity Consumed            | 2930                                                                 |
| » Cartridge                                   | Yes                                                                  |
| » Cartridge Quantity Consumed                 | 1                                                                    |
| » USB Drives                                  | Yes                                                                  |
| » USB Drives Quantity Consumed                | 1                                                                    |
| » Blank DVDs Rewritable                       | Yes                                                                  |
| » Blank DVD-RW Quantity Consumed              | 25                                                                   |
| » White Board Marker with Duster              | Yes                                                                  |
| » Quantity Consumed                           | 6                                                                    |
| » Electricity bill                            | Yes                                                                  |
| » Internet connectivity                       | Yes                                                                  |
| » Reason for Unavailablity                    |                                                                      |
| Electrical Meter Reading and Generator        | or Meter Reading                                                     |
| » Generator meter reading                     | 868                                                                  |
| » Electrical meter reading                    | 1079                                                                 |
| Equipment replacement de                      | etails                                                               |
| » Replacement of any Equipment by Agency      | Yes                                                                  |
| » Name of the Equipment                       | Head Phone-<br>05, Sharer- 02,<br>Wireless<br>keyboadmous<br>-01 set |
| Theft/Damaged Equipme                         | ent                                                                  |
| » Equipment theft/damage                      | No                                                                   |
| » If Yes; Name the Equipment                  |                                                                      |
| Lab Utilization details                       |                                                                      |
| » No. of 9th Class students                   | 80                                                                   |
| » 9th Class students attending ICT labs       | 80                                                                   |
| » No. of 10th Class students                  | 87                                                                   |
| » 10th Class students attending ICT labs      | 87                                                                   |
| No. of hours for the following month lab      | has been utilized                                                    |
| » Month-1                                     | October                                                              |
| » Hours1                                      | 50                                                                   |
| » Month-2                                     | November                                                             |
| » Hours2                                      | 61                                                                   |
| note that the state of the second             |                                                                      |

| » Hours3                                  | 52                                      |
|-------------------------------------------|-----------------------------------------|
| » Month-4                                 | January                                 |
| » Hours4                                  | 61                                      |
| » Month-5                                 | February                                |
| » Hours5                                  | 52                                      |
| » Month-6                                 | March                                   |
| » Hours6                                  | 63                                      |
| » Month-7                                 | April                                   |
| » Hours7                                  | 3                                       |
| Server & Node Downtime of                 | details                                 |
| » Server Downtime Complaint logged date1  |                                         |
| » Server Downtime Complaint Closure date1 |                                         |
| » Server Downtime Complaint logged date2  |                                         |
| » Server Downtime Complaint Closure date2 |                                         |
| » Server Downtime Complaint logged date3  |                                         |
| » Server Downtime Complaint Closure date3 |                                         |
| » No. of Non-working days in between      | 0                                       |
| » No. of working days in downtime         | 0                                       |
| Stand alone PC downtime                   | details                                 |
| » PC downtime Complaint logged date1      |                                         |
| » PC downtime Complaint Closure date1     |                                         |
| » PC downtime Complaint logged date2      |                                         |
| » PC downtime Complaint Closure date2     | AV                                      |
| » PC downtime Complaint logged date3      |                                         |
| » PC downtime Complaint Closure date3     |                                         |
| » No. of Non-working days in between      | 0                                       |
| » No. of working days in downtime         | 0                                       |
| UPS downtime details                      | 3                                       |
| » UPS downtime Complaint logged date1     |                                         |
| » UPS downtime Complaint Closure date1    |                                         |
| » UPS downtime Complaint logged date2     |                                         |
| » UPS downtime Complaint Closure date2    |                                         |
| » UPS downtime Complaint logged date3     |                                         |
| » UPS downtime Complaint Closure date3    |                                         |
| » No. of Non-working days in between      | 0                                       |
| » No. of working days in downtime         | 0                                       |
| Genset downtime deta                      | ils                                     |
| » UPS downtime Complaint logged date1     |                                         |
| » UPS downtime Complaint Closure date1    |                                         |
| » UPS downtime Complaint logged date2     |                                         |
| » UPS downtime Complaint Closure date2    | *************************************** |
| » UPS downtime Complaint logged date3     |                                         |
| » UPS downtime Complaint Closure date3    | *************************************** |
| » No. of Non-working days in between      | 0                                       |

Signature of Head Master Mistress with Seal

Dist-Balangir